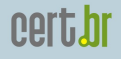

colai

nıc.hi

## Distributed Honeypots Network Implementation based on OpenBSD and Free Software Tools

Marcelo H. P. C. Chaves

mhp@cert.br

CERT.br – Computer Emergency Response Team Brazil NIC.br – Network Information Center Brazil CGI.br – Brazilian Internet Steering Committee

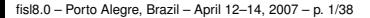

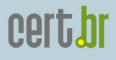

### Our Parent Organization: CGI.br

Among the diverse responsibilities of The Brazilian Internet Steering Committee – CGI.br, the main attributions are:

- to propose policies and procedures related to the regulation of the Internet activities
- to recommend standards for technical and operational procedures
- to establish strategic directives related to the use and development of Internet in Brazil
- **to promote studies and technical standards for the network and services' security in the country**
- to coordinate the allocation of Internet addresses (IPs) and the registration of domain names using  $\langle$ .br $>$
- **to collect, organize and disseminate information on Internet services, including indicators and statistics**

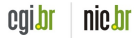

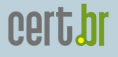

#### CGI.br Structure

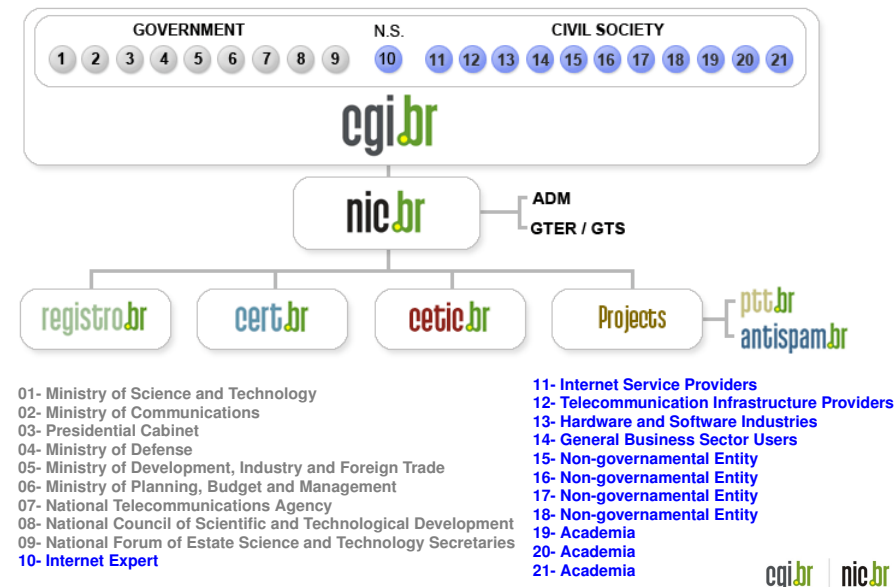

fisl8.0 – Porto Alegre, Brazil – April 12–14, 2007 – p. 3/38

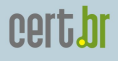

### About CERT.br

*Created in 1997 to receive, review and respond to computer security incident reports and activities related to networks connected to the Internet in Brazil.*

- National focal point for reporting security incidents
- Establishes collaborative relationships with other entities
- Helps new CSIRTs to establish their activities
- Provides training in incident handling
- Provides statistics and best practices' documents
- Helps raise the security awareness in the country

#### <http://www.cert.br/mission.html>

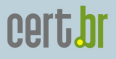

### Agenda

[Timeline](#page-5-0)

**[Motivation](#page-6-0)** 

[The Project](#page-7-0) **[Architecture](#page-8-0)** [Partners](#page-12-0) **[Requirements](#page-13-0)** 

[Statistics and Data Usage](#page-16-0)

[Challenges to Build and Maintain the Network](#page-28-0)

[Benefits and Disavantages](#page-32-0)

[Future Work](#page-36-0)

[References](#page-37-0)

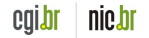

#### cert.hr

### Timeline

- March/2002
	- Honeynet.BR project first honeynet deployed
- June/2002
	- Joined the Honeynet Research Alliance
- September/2003
	- The "Brazilian Honeypots Alliance Distributed Honeypots Project" was started

<span id="page-5-0"></span>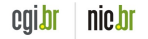

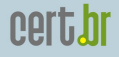

### **Motivation**

- Increase the capacity of incident detection, event correlation and trend analysis in the Brazilian Internet
- Sensors widely distributed across the country
	- in several ASNs and locations
- Useful for incident response

<span id="page-6-0"></span>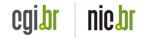

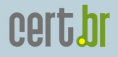

#### The Project

Brazilian Honeypots Alliance Distributed Honeypots Project

- Coordination: CERT.br and CenPRA Research Center
- Use of low interaction honeypots
- Based on voluntary work of research partners

<span id="page-7-0"></span>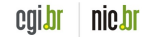

### <span id="page-8-0"></span>cert.br

#### **Architecture**

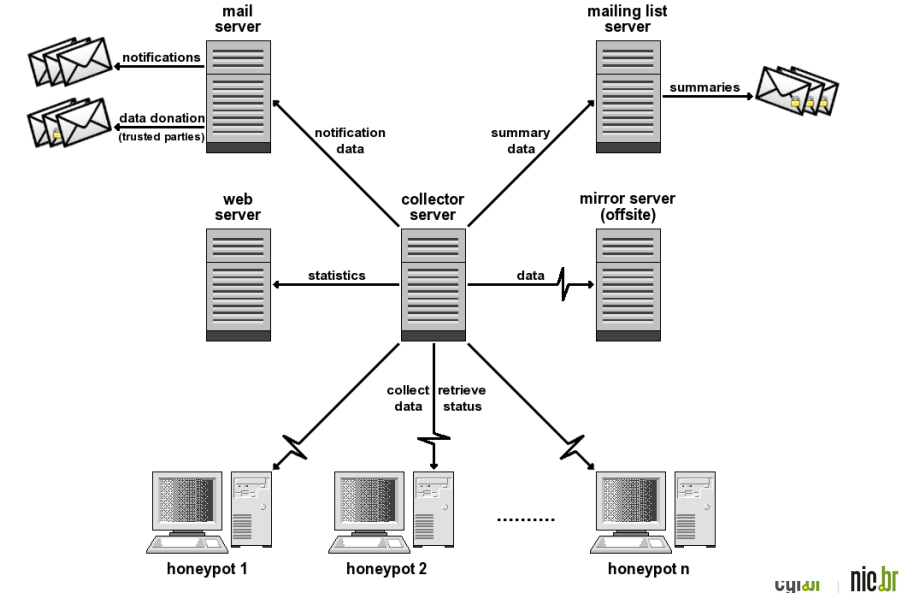

fisl8.0 – Porto Alegre, Brazil – April 12–14, 2007 – p. 9/38

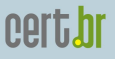

nıc.hi

#### Low Interaction Honeypots

- **OpenBSD** as the base Operating System (OS)
	- familiarity
	- number of security holes is extremely low, if compared with other operating systems
	- good proactive security features
		- ► W^X, ProPolice, systrace, random lib loading order
	- well-defined upgrade cicle (twice a year)
	- runs in multiple architectures
		- $\blacktriangleright$  i386, sparc, sparc64, amd64, etc
	- one of the best available free packet filters
		- $\triangleright$  stateful, redundancy, integrated queueing (ALTQ), etc
	- firewall logs in libpcap format

#### <http://www.openbsd.org/>

fisl8.0 – Porto Alegre, Brazil – April 12–14, 2007 – p. 10/38

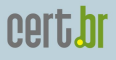

### Low Interaction Honeypots (2)

- **Honeyd** <http://www.honeyd.org/>
	- Emulates different OSs
	- Runs listeners to emulate services (IIS, ssh, sendmail, etc)
- **Arpd** <http://www.honeyd.org/tools.php>
	- Proxy arp using a netblock range (from /28 to /21)
	- 1 management IP
	- Other IPs are used to emulate different OSs and services
- OpenBSD **pf** <http://www.openbsd.org/faq/pf/>
	- Network traffic logging (including payload)
	- libpcap format

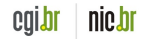

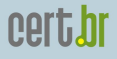

#### Collector Server

- Collects and stores network raw data from honeypots
	- initiates transfers through ssh connections **openssh** - <http://www.openssh.org/>
- Performs status checks in all honeypots
	- daemons, ntp, disk space, etc
- Transfers the processed statistics to the web server
- Produces the notification e-mails
	- tools used: make, sh, perl, tcpdump, ngrep (modified), jwhois
- All data is copied to the offsite mirror

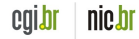

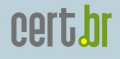

#### Partners

- 37 research partner institutions
	- industry, telcos, academic, government and military networks
- They follow the project's policies and procedures
- Each partner provides:
	- Hardware and network
	- Honeypot(s) maintenance
- Coordination needs to know and approve the institutions before they join the project

<span id="page-12-0"></span>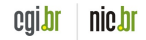

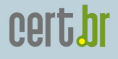

#### Partner Requirements

- Follow the project's standards (OS, basic secure configuration, updates, etc)
- No data pollution
- Permit all traffic to/from the honeypot(s)
- Must not disclose IP/network
	- all network and IP information must be sanitized
- Must not collect production traffic
- Must not exchange any information in clear text

<span id="page-13-0"></span>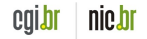

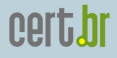

cqibr

#### Cities Where the Honeypots are Located

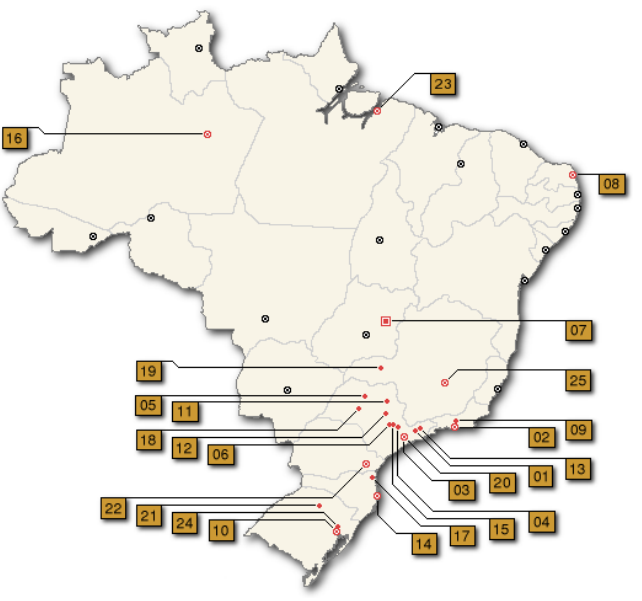

fisl8.0 – Porto Alegre, Brazil – April 12–14, 2007 – p. 15/38

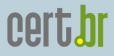

#### 37 Partners of the Brazilian Honeypots Alliance

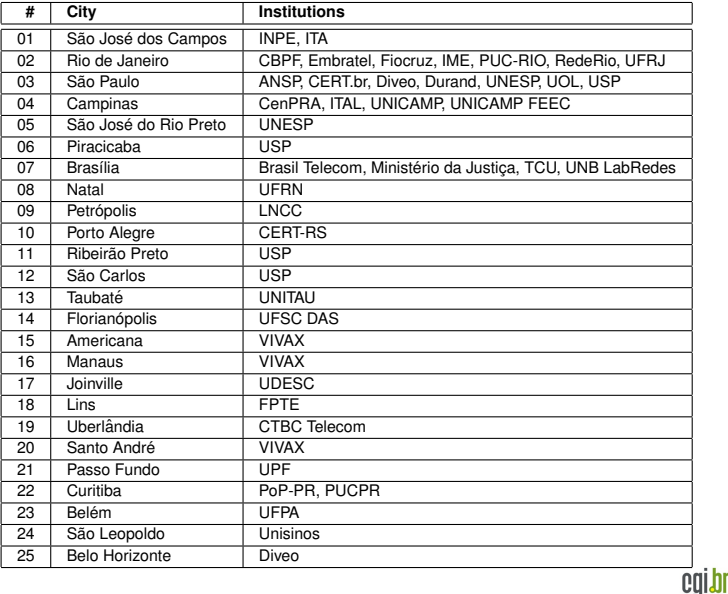

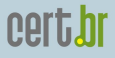

## **Statistics** and Data Usage

<span id="page-16-0"></span>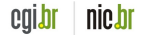

fisl8.0 – Porto Alegre, Brazil – April 12–14, 2007 – p. 17/38

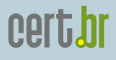

### Members Only Statistics

- Summaries from each honeypot
	- total packets
	- UDP/TCP/ICMP/Other packets
	- size of raw captured data
	- top countries, based on IP allocation
	- most active OSs, IPs and ports
- A summary from all honeypots combined
- Correlated activities
	- ports/IPs seen in more than 30% of the honeypots
- Tools used:
	- sh, perl, tcpdump (OS fingerprinting), gpg

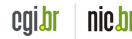

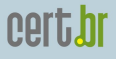

### Members Only Statistics (2)

• Sample numbers from 1 day summary

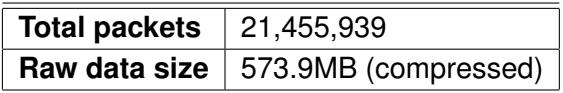

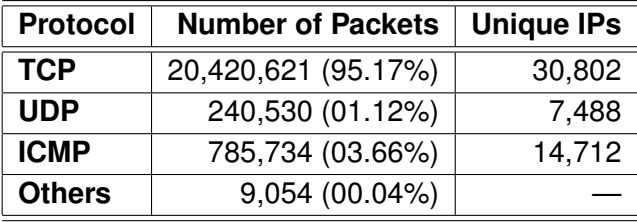

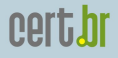

#### Public Statistics

- Flows from data collected in all honeypots
	- Most active OSs, TCP/UDP ports and countries
	- packets/s and bytes/s
	- daily and 4-hour periods
- Tools used:
	- perl, tcpdump (OS fingerprinting), fprobe, flow-tools, RRDtool, Orca
- Available at:

<http://www.honeypots-alliance.org.br/stats/>

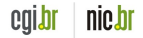

## cert.br

nic.br

cqibr

#### Public Statistics Generation

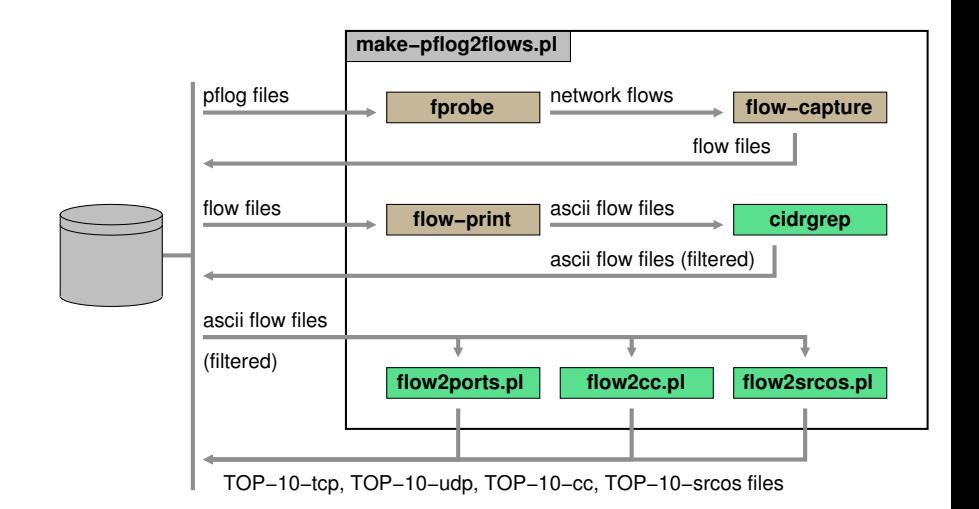

fisl8.0 – Porto Alegre, Brazil – April 12–14, 2007 – p. 21/38

#### Public Statistics Generation (2)

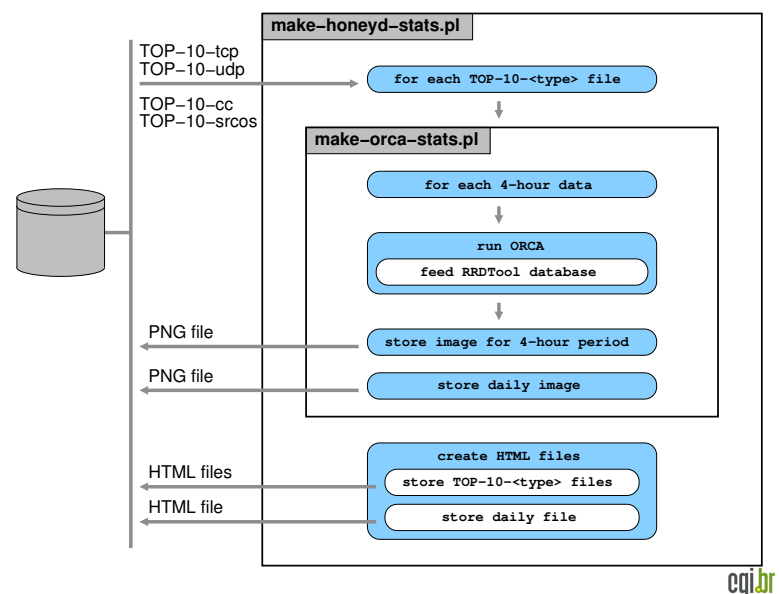

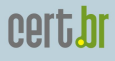

cala

#### Public Stats (flows): Top TCP Ports

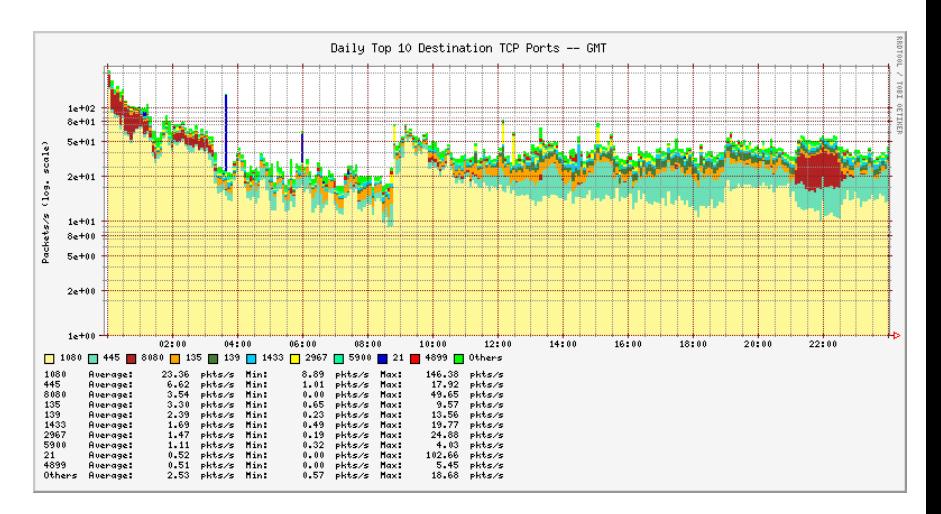

March 29, 2007 – <http://www.honeypots-alliance.org.br/stats/>

fisl8.0 – Porto Alegre, Brazil – April 12–14, 2007 – p. 23/38

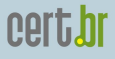

colo

#### Public Stats (flows): Top CC

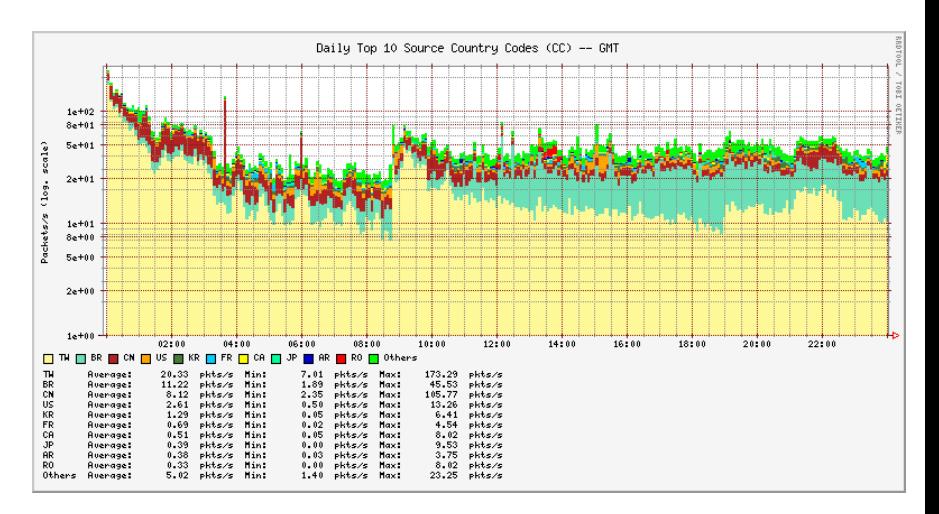

March 29, 2007 – <http://www.honeypots-alliance.org.br/stats/>

fisl8.0 – Porto Alegre, Brazil – April 12–14, 2007 – p. 24/38

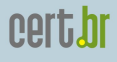

emit

#### Public Stats (flows): Top Win Src.OS

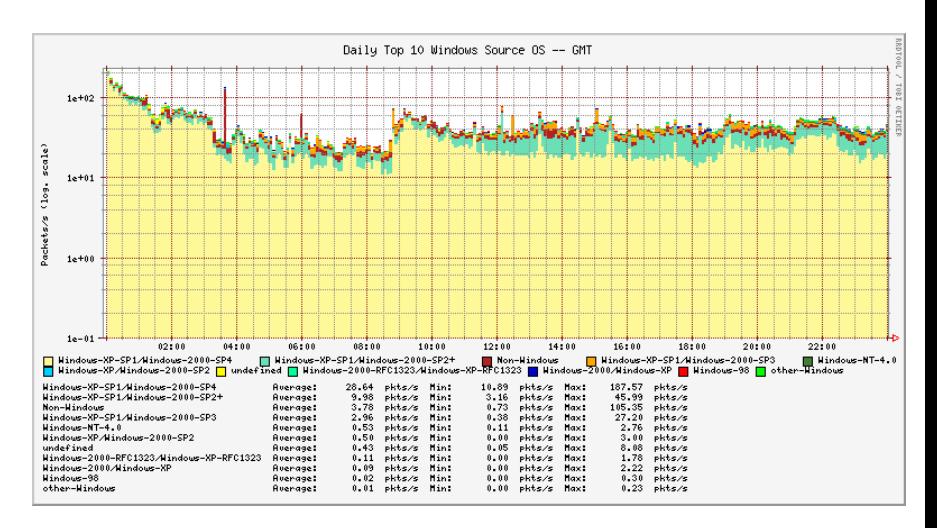

March 29, 2007 – <http://www.honeypots-alliance.org.br/stats/>

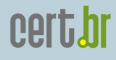

colo

#### Public Stats (flows): Top Non-Win Src.OS

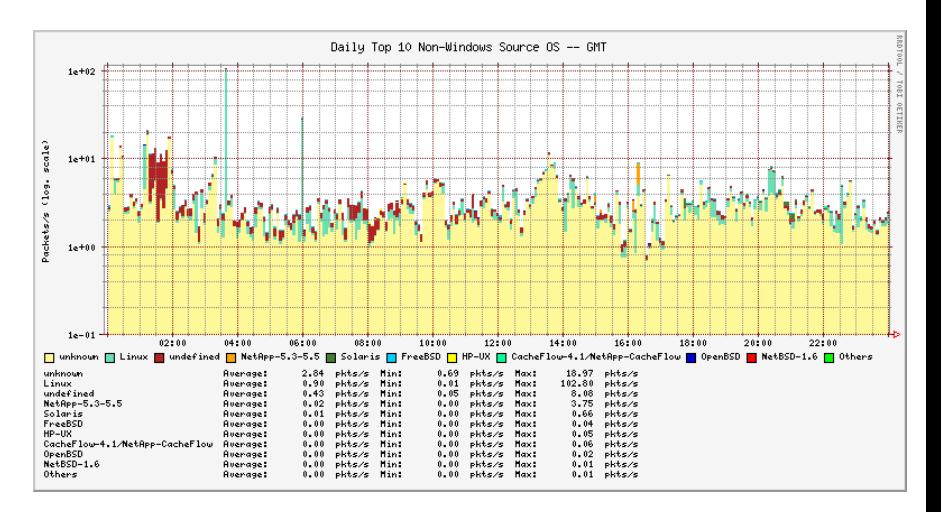

March 29, 2007 – <http://www.honeypots-alliance.org.br/stats/>

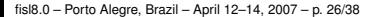

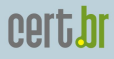

#### Public Stats: Port summary (future work)

• Hourly

**19**: 2007-04-08 20:00 – 2007-04-09 19:59 (GMT)

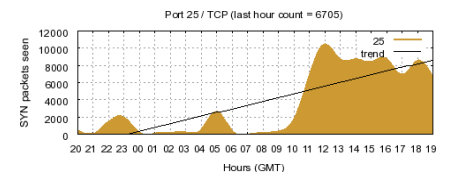

• Weekly

**14**: 2007-04-02 00:00 – 2007-04-08 23:59 (GMT)

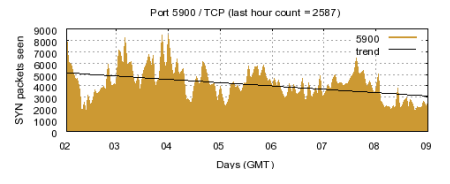

Tools used: sh, perl, gnuplot

• Daily

**08**: 2007-04-08 00:00 – 2007-04-08 23:59 (GMT)

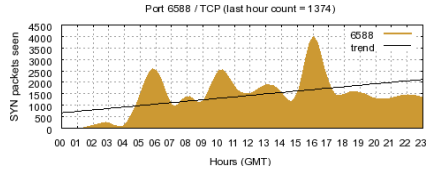

• Monthly

**03**: 2007-03-01 00:00 – 2007-03-31 23:59 (GMT)

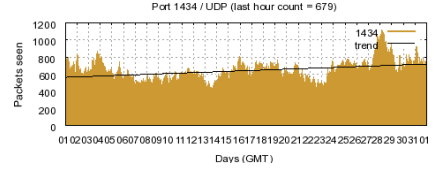

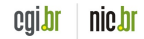

fisl8.0 – Porto Alegre, Brazil – April 12–14, 2007 – p. 27/38

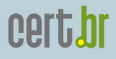

### Data Usage

- Partners
	- observe trends and scans for new vulnerabilities
	- detect promptly:
		- $\triangleright$  outbreaks of new worms/bots
		- $\triangleright$  compromised servers
		- $\blacktriangleright$  network configuration errors
- Incident response (CERT.br)
	- identify well known malicious/abusive activities
		- $\triangleright$  worms, bots, scans, spam and malware in general
	- notify the Brazilian networks' contacts
		- $\blacktriangleright$  including recovery tips
	- donate colleted data related to other countries to trusted parties

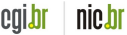

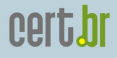

# Challenges to Build and Maintain the Network

<span id="page-28-0"></span>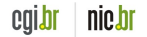

fisl8.0 – Porto Alegre, Brazil – April 12–14, 2007 – p. 29/38

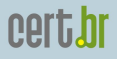

### Challenges to Find Partners

#### How to find partners

- Other CSIRTs
- Known incident reporters
- Attendees of our courses
- People indicated by trusted partners

#### After finding them, we have to convince them

- Why they should place a honeypot in their networks
- What are the advantages that they have in sharing the information with us

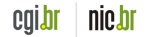

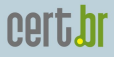

nie hr

### Key Points to Reach & Keep a Partner

We are not offering a "black box"

- They have access to their honeypots
- They can extend the honeypot configuration
- The honeypot does not capture production data
	- Only data directed to the honeypot is collected
- They can use their data freely
	- For example, as a complement to their IDS infrastructures
- We provide specific information to partners
	- Daily summaries (sanitized) each, combined, correlated

#### Info exchanged with an encrypted mailing list

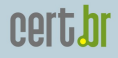

### Challenges to Maintain the Project

Depend on partners' cooperation to maintain and update the honeypots

• Harder to maintain than a "plug and play" honeypot

The project becomes more difficult to manage as the number of honeypots grow

- More people to coordinate with
- PGP keys' management issues
- More resources needed (disk space, bandwidth, etc)
- Some honeypots start to present hardware problems

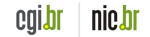

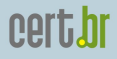

# Benefits of the Project and Disavantages of the Architecture

<span id="page-32-0"></span>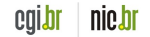

fisl8.0 – Porto Alegre, Brazil – April 12–14, 2007 – p. 33/38

#### **Benefits**

Short Term

- Few false positives, low cost and low risk
- Notification of networks that are originating malicious activities, and production of statistics
- Ability to collect malware samples
	- listeners developed for: mydoom, subseven, socks, ssh, etc.

#### Long Term

- Allow members to improve their expertise in several areas:
	- honeypots, firewall, OS hardening, PGP, intrusion detection, etc
- Improve CERT.br's relationship with the partners

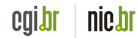

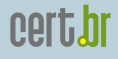

#### Disavantages of the Architecture

- Honeypots usually don't catch attacks targeted to production networks
- Information gathered is limited compared to high interaction honeypots

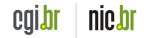

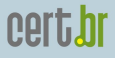

## Future Work and References

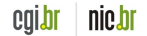

fisl8.0 – Porto Alegre, Brazil – April 12–14, 2007 – p. 36/38

**cert.hr** 

### Future Work

- Continuously expand the network
	- 2 new partners in installation phase
	- 5 partner candidates
- Have more public statistics:
	- monthly, weekly, daily and hourly
- Invest more in spam traps

<span id="page-36-0"></span>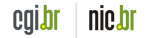

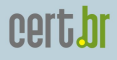

<span id="page-37-0"></span>colo

#### **References**

- This presentation can be found at: <http://www.cert.br/docs/presentations/>
- Brazilian Internet Steering Comittee CGI.br <http://www.cgi.br/>
- Computer Emergency Response Team Brazil CERT.br <http://www.cert.br/>
- Brazilian Honeypots Alliance Distributed Honeypots Project <http://www.honeypots-alliance.org.br/>
- Honeynet.BR

```
http://www.honeynet.org.br/
```
- Previous Presentations about the Project <http://www.honeynet.org.br/presentations/>
- Honeypots and Honeynets white paper (in Portuguese) <http://www.cert.br/docs/whitepapers/honeypots-honeynets/>

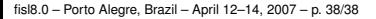